ВСЕРОССИЙСКИЙ НАУЧНО-ИССЛЕДОВАТЕЛЬСКИЙ ИНСТИТУТ МЕТРОЛОГИЧЕСКОЙ СЛУЖБЫ (ВНИИМС)

**УТВЕРЖДАЮ** 

Зам. директора ФГУП «ВНИИМС» Ŵ В.Н.Яншин 201 $\angle$ r ∥

# МОДУЛИ ДЛЯ ИЗМЕРЕНИЯ ВИБРАЦИИ Х20СМ4810

МЕТОДИКА ПОВЕРКИ

Москва

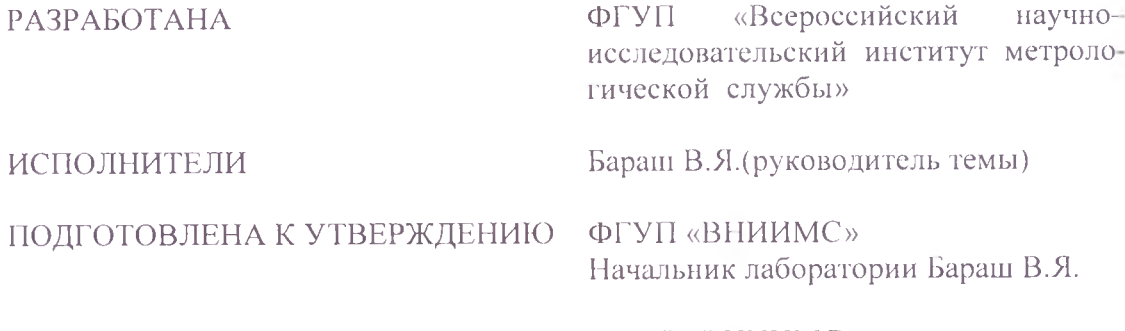

УТВЕРЖДЕНА ФГУП «ВНИИМС»

## МОДУЛИ ДЛЯ ИЗМЕРЕНИЯ ВИБРАЦИИ Х20СМ4810

# фирмы «Bernecker+Rainer Industrie-Elektronik Ges.m.b.H.», Австрия

## МЕТОДИКА ПОВЕРКИ

Введена в действие с  $\frac{1}{2014}$  2014 r.

Настоящая методика распространяется на модули для измерения вибрации Х20СМ4810 фирмы «Bernecker+Rainer Industrie-Elektronik Ges.m.b.H.», Австрия, и устанавливает методику их первичной и периодической поверок.

Интервал между поверками 1 год.

### 1 Операции поверки

1.1 При проведении первичной и периодической поверок модулей для измерения вибрации X20CM4810 (далее модули) выполняют операции, указанные в таблице 1.

# Таблица 1

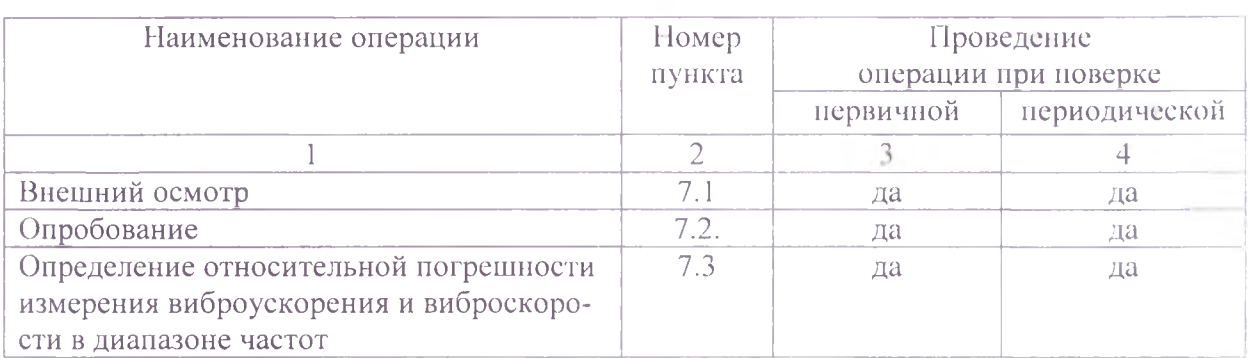

### 2 Средства поверки

При проведении поверки должны применяться средства, указанные в таблице 2.

# Таблина 2

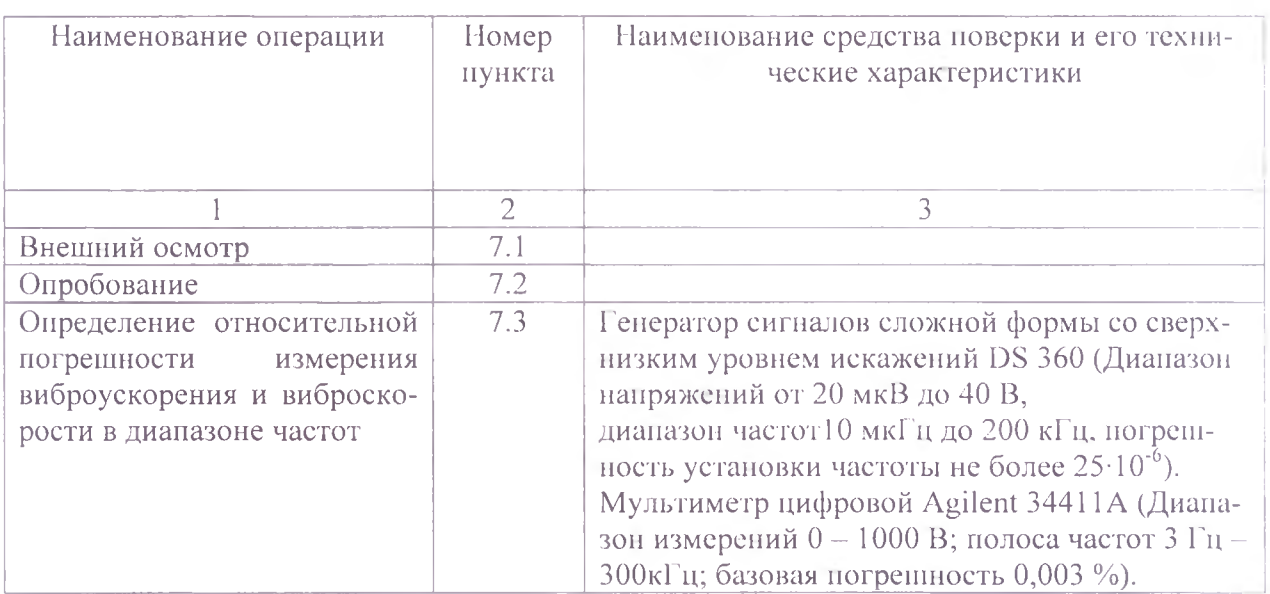

2.1 Допускается применять другие средства поверки, удовлетворяющие требованиям настоящей методики по погрешности.

### 3 Требования к квалификации поверителей

3.1 К поверке допускаются лица, аттестованные по месту работы в соответствии с правилами ПР 50.2.012-94, прошедшие обучение и имеющие свидетельство и аттестат поверителя.

#### 4 Требования безопасности

4.1 Перед проведением поверки система должна быть подготовлена к работе в соответствии с руководством по эксплуатации.

#### 5 Условия проведения поверки

5.1 При проведении поверки должны быть соблюдены следующие условия:

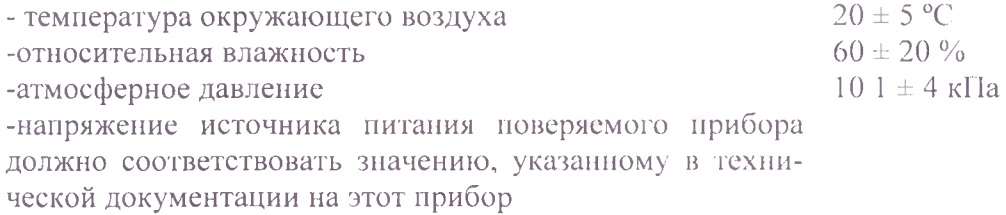

#### 6 Подготовка к проведению поверки

При подготовке к проведению поверки должно быть установлено соответствие анализатора следующим требованиям:

- отсутствие механических повреждений корпуса, соединительных кабелей и электрических разъемов;

- резьбовые части электрических разъемов не должны иметь видимых повреждений;

В случае несоответствия анализатора хотя бы одному из выше указанных требований, он считается непригодным к применению, поверка не производится до устранения выявленных замечаний.

Все приборы должны быть прогреты и подготовлены к работе в соответствии со своим руководством по эксплуатации.

#### 7 Проведение поверки

7.1 Внешний осмотр

При внешнем осмотре устанавливают соответствие комплектности и маркировки требованиям эксплуатационной документации, а также отсутствие механических повреждений корпуса, соединительных кабелей и разъемов.

7.2 Опробование

7.2.1 Проверяют работоспособность анализатора в соответствии с эксплуатационной документацией.

7.2.2 Проверяют идентификационные данные программного обеспечения (ПО): наименование ПО, идентификационное наименование ПО, номер версии (идентификационный номер) ПО, цифровой идентификатор программного обеспечения (контрольная сумма исполняемого кода), алгоритм вычисления цифрового идентификатора ПО.

7.3 Определение относительной погрешности измерения виброускорения и виброскорости в диапазоне частот.

Программируют коэффициент преобразования преобразователя.

Подать от генератора значения напряжения: 0,01; 1; 5 и 10 В на частотах 0,1; 3; 40; 80; 100; 500; 1000; 5000 и 10000 Гц. Полученные значения определяют по компьютерy.

Относительную погрешность измерительного канала вычислить по формуле:

$$
\delta = \frac{D_{\text{av}} - D_{\text{i}}}{D_{\text{av}}} 100 \tag{1}
$$

где

 $D_{\text{ax}}$  – значение измеряемой характеристики, соответствующее подаваемому на вход канала напряжению;

 $D_i$  – значение измеряемой характеристики, определенное по компьютеру.

Значение измеряемой характеристики, соответствующее подаваемому на вход канала напряжению, вычисляют по формуле:

$$
D_{\rm{ax}} = \frac{U_{\rm{ax}}}{K} \tag{2}
$$

гле

 $D_{\text{ex}}$  – значение измеряемой характеристики, соответствующее подаваемому на вход канала напряжению;

 $U_{\text{gx}}$ -значение напряжения, подаваемое на вход канала;

 $K-$ значение программируемого коэффициента преобразования.

Полученные результаты занести в таблицу 3.

#### Таблина 3

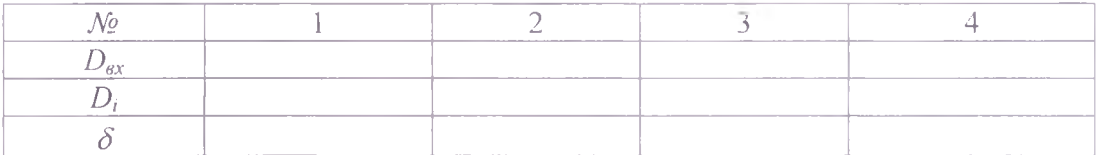

Полученные значения относительной погрешности не должны превышать  $\pm 3$  %.

8. Оформление результатов поверки

- 8.1 На модули для измерения вибрации Х20СМ4810, признанные годными при поверке. выдают свидетельство о поверке по форме, установленной в ПР 50.2.006-94.
- 8.2 Модули для измерения вибрации X20CM4810, не удовлетворяющие требованиям настоящей рекомендации, к применению не допускают и выдают извещение о непригодности с указанием причин по форме, установленной в ПР 50.2.006-94.

Начальник лаборатории ФГУП «ВНИИМС»

Decem

В.Я.Бараш